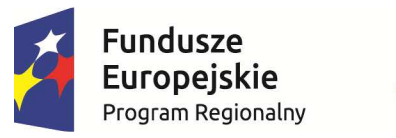

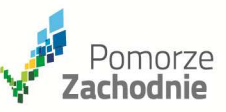

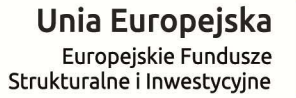

## REJESTR ZMIAN DO:

 **Regulaminu konkursu w ramach Regionalnego Programu Operacyjnego Województwa Zachodniopomorskiego 2014 – 2020, Oś Priorytetowa 9 Infrastruktura publiczna Działanie 9.1 Infrastruktura zdrowia** 

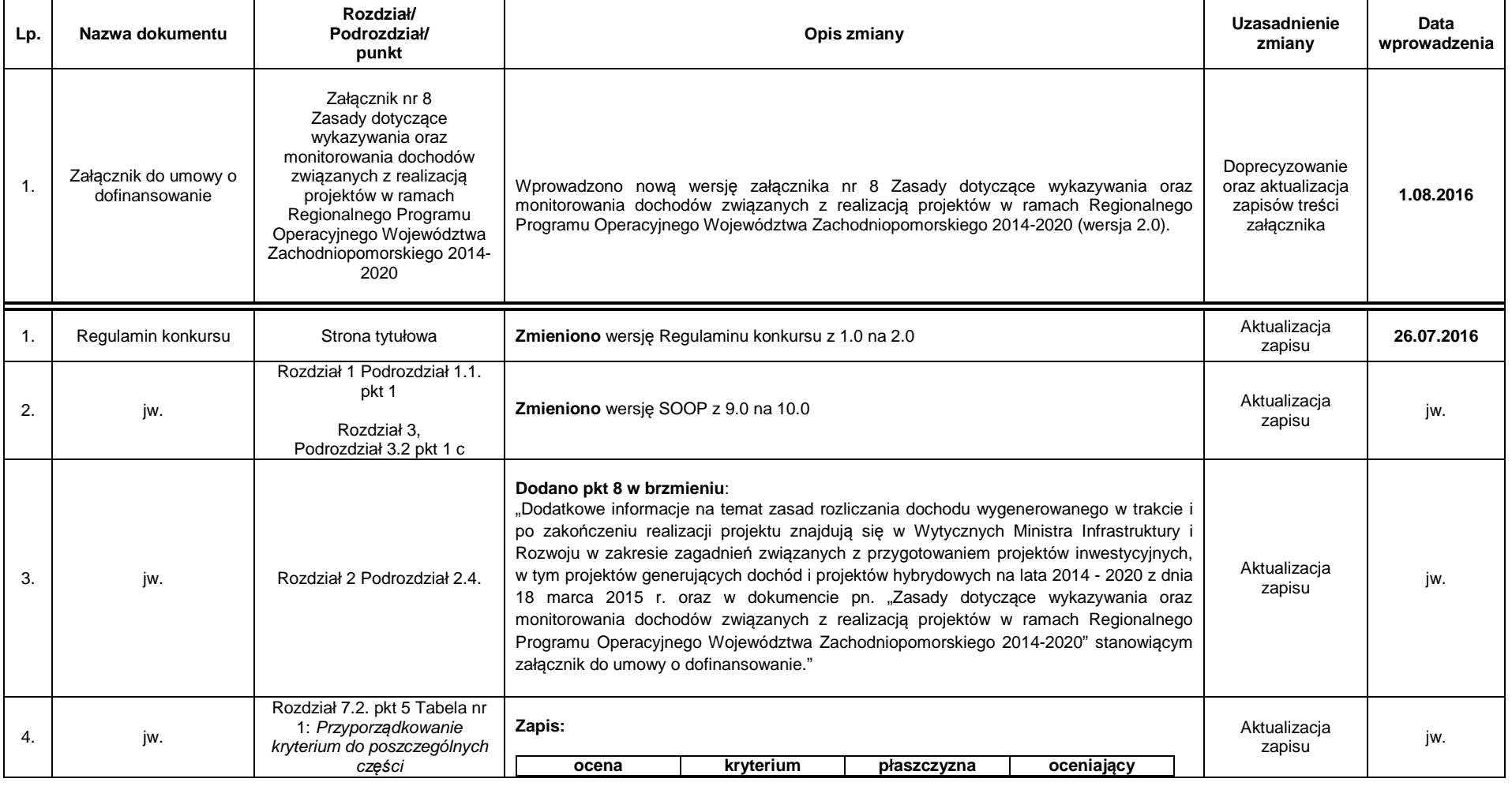

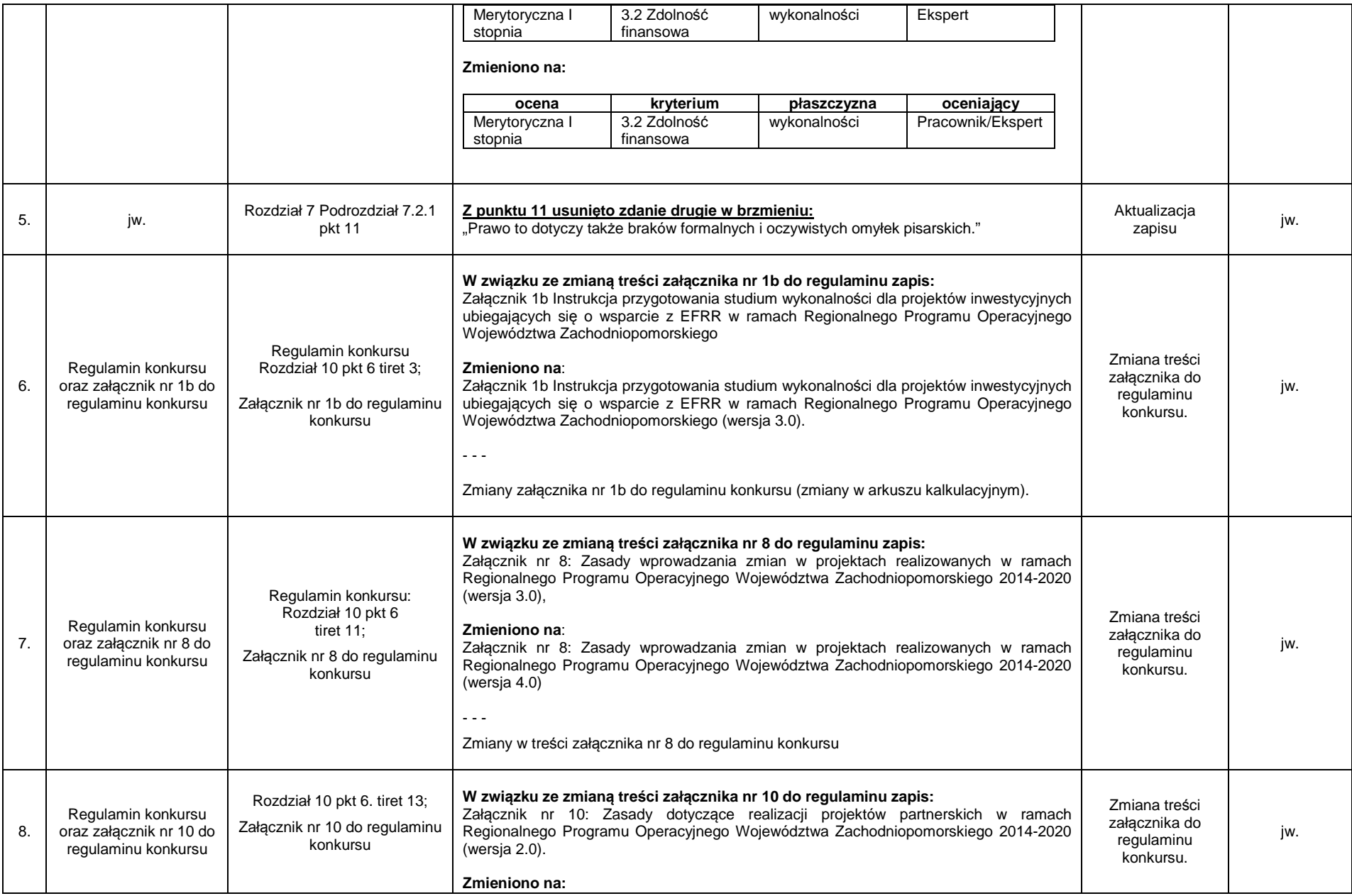

Strona 2 z 11

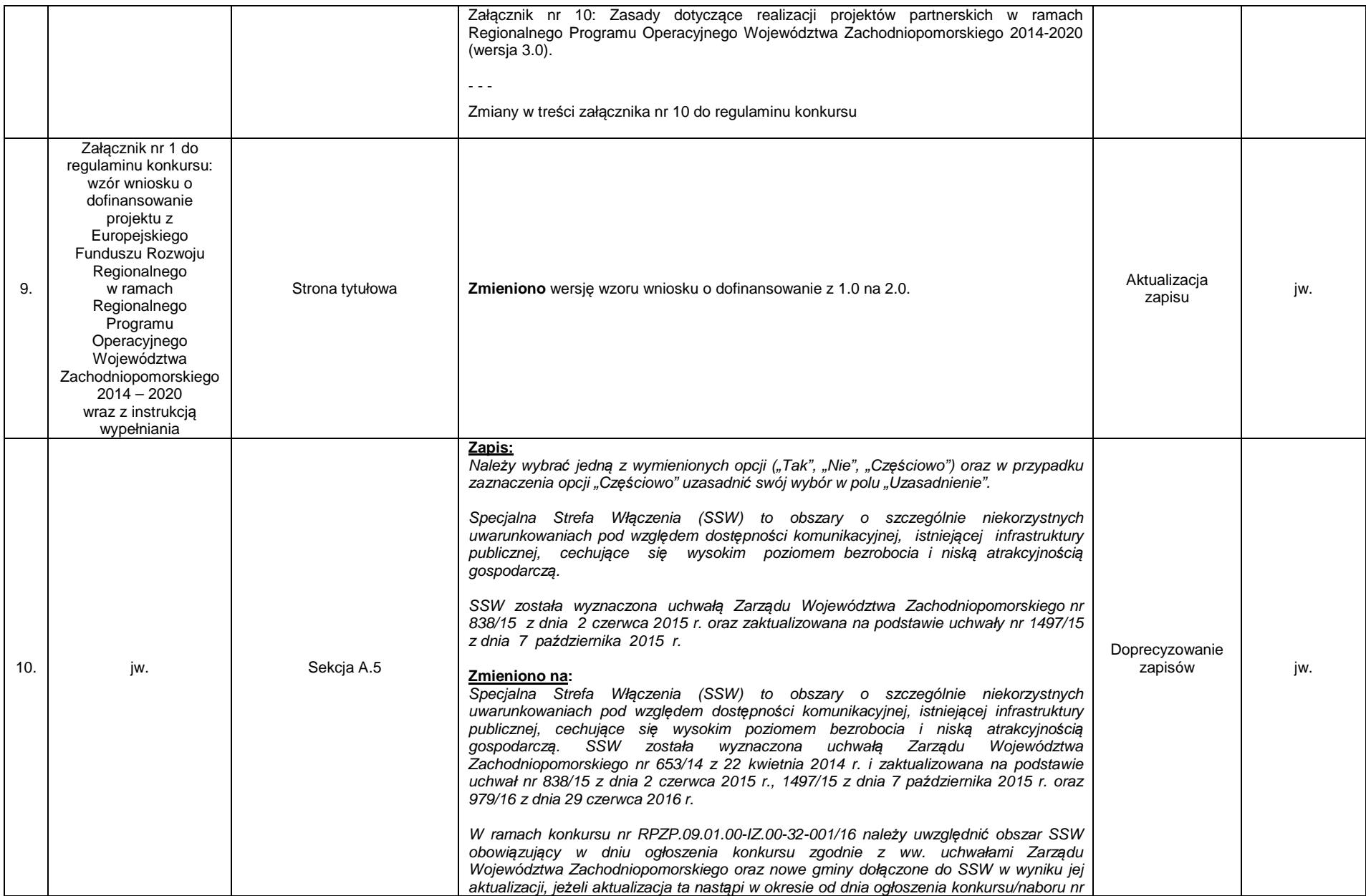

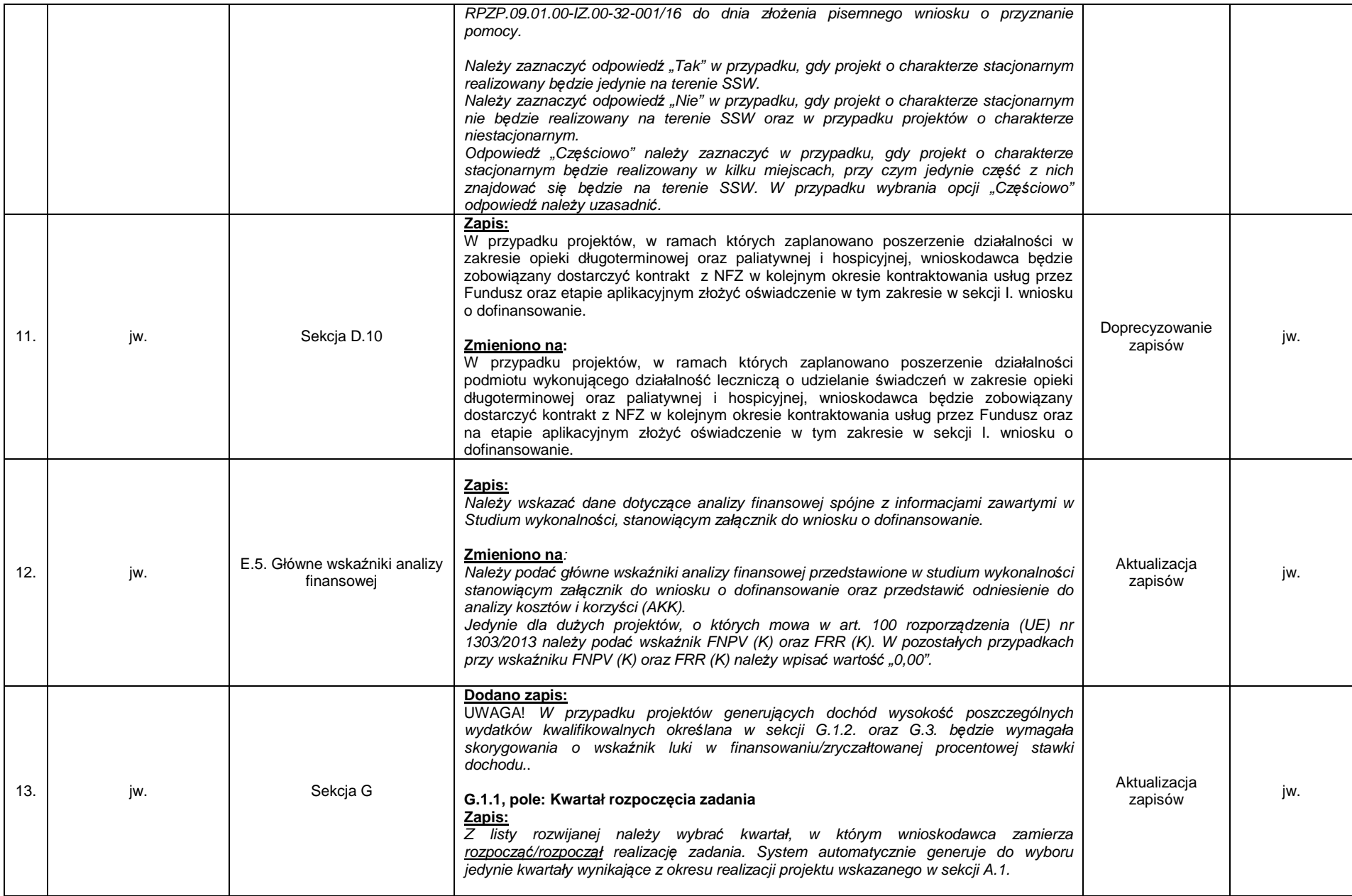

Strona 4 z 11

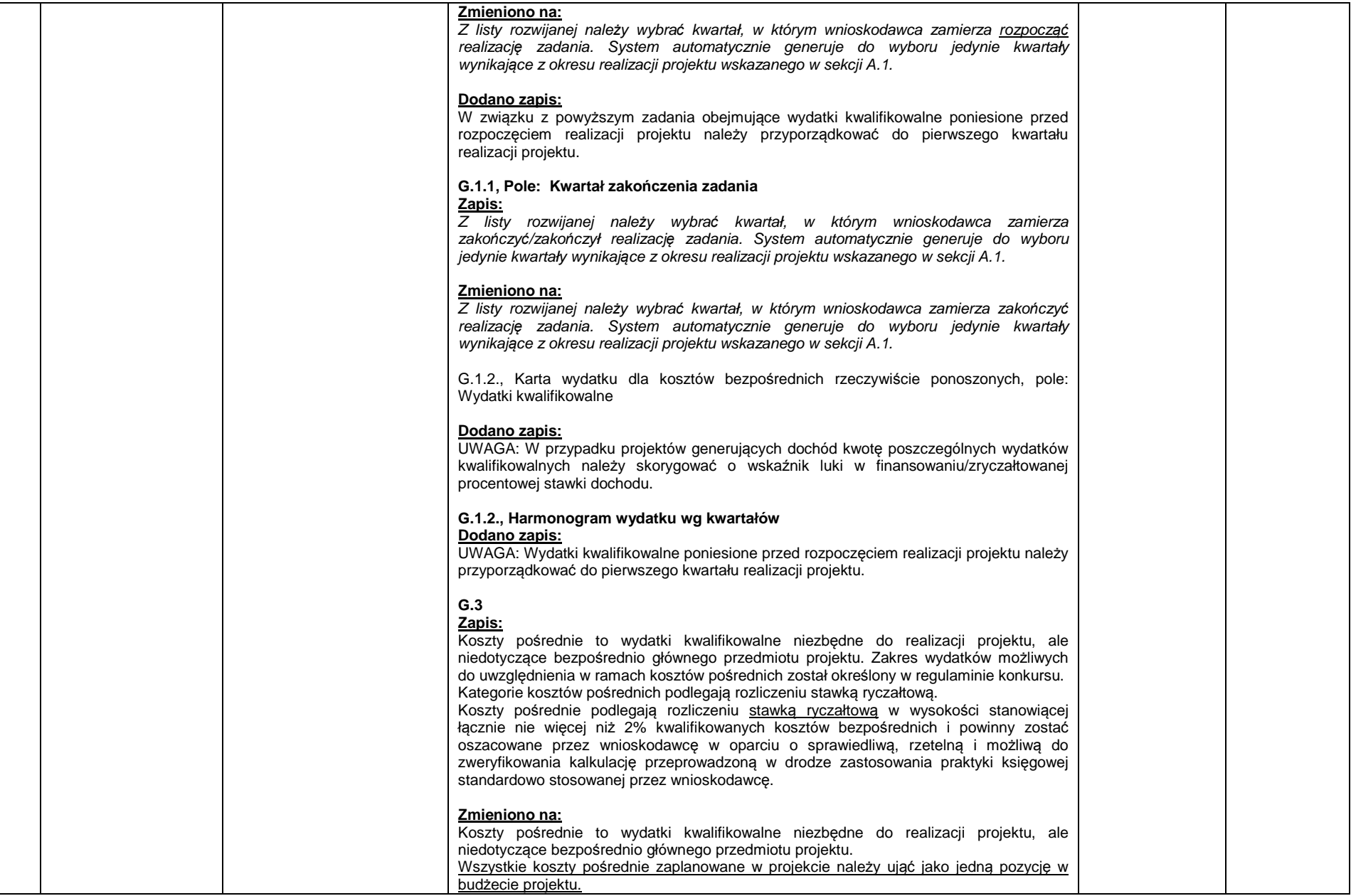

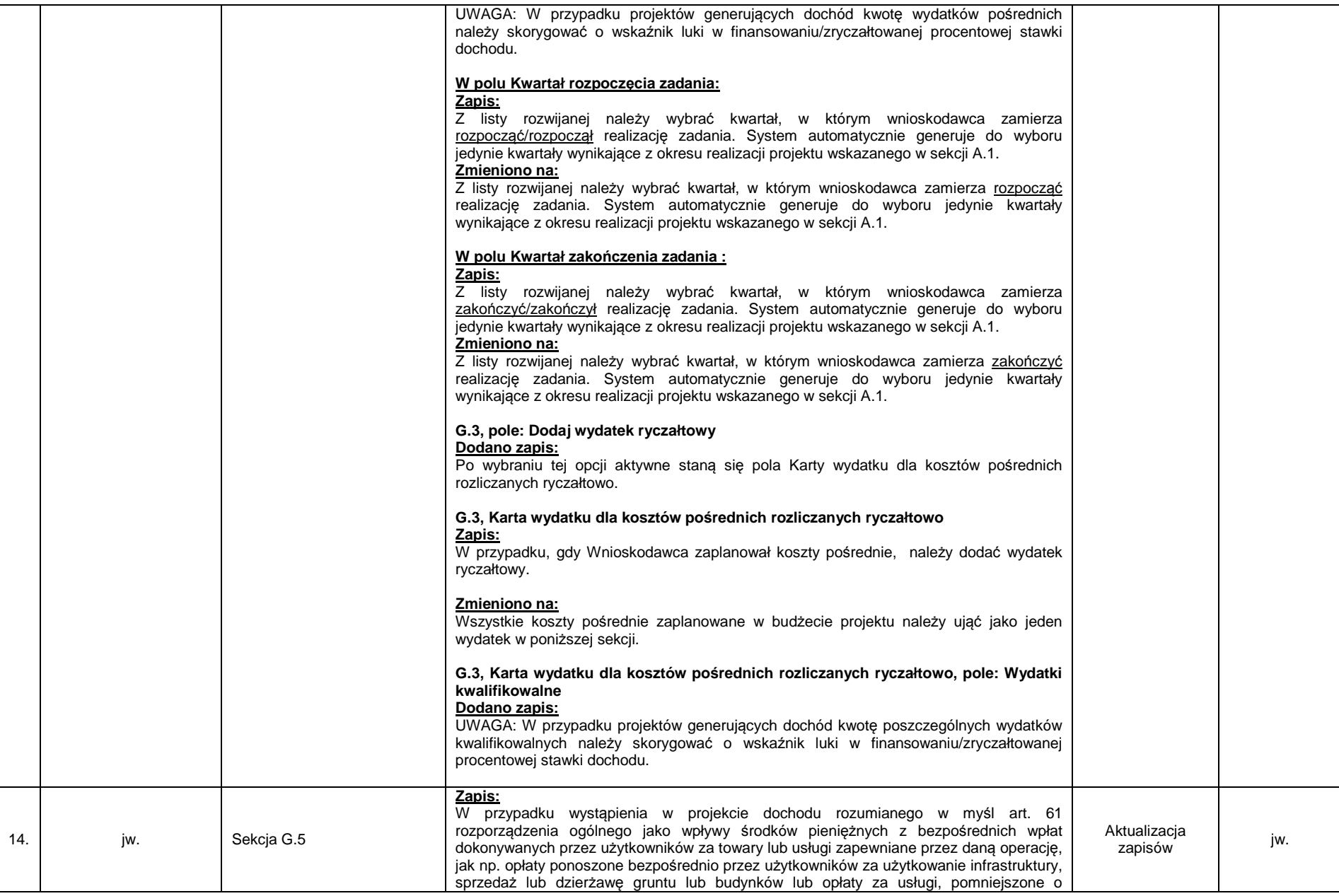

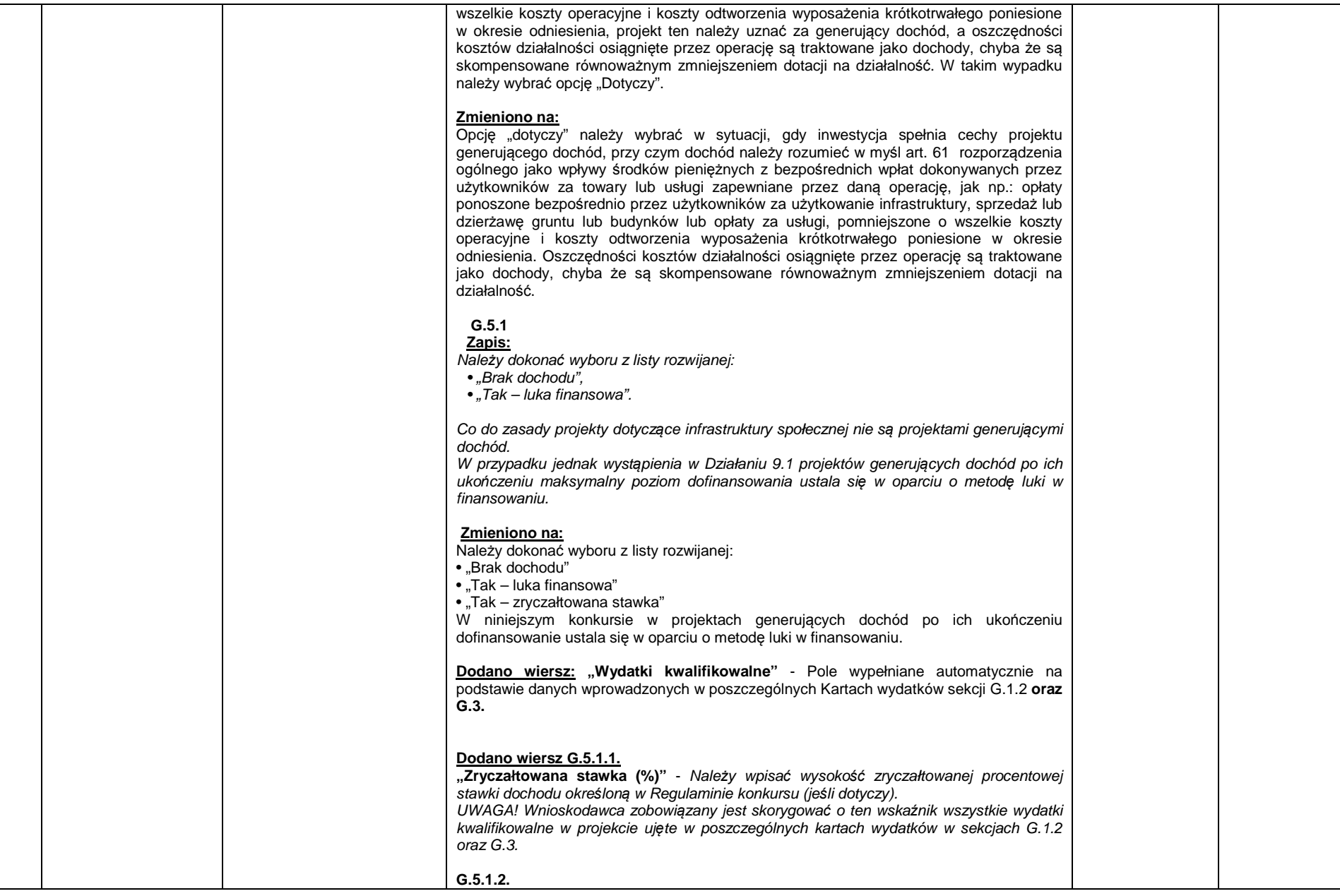

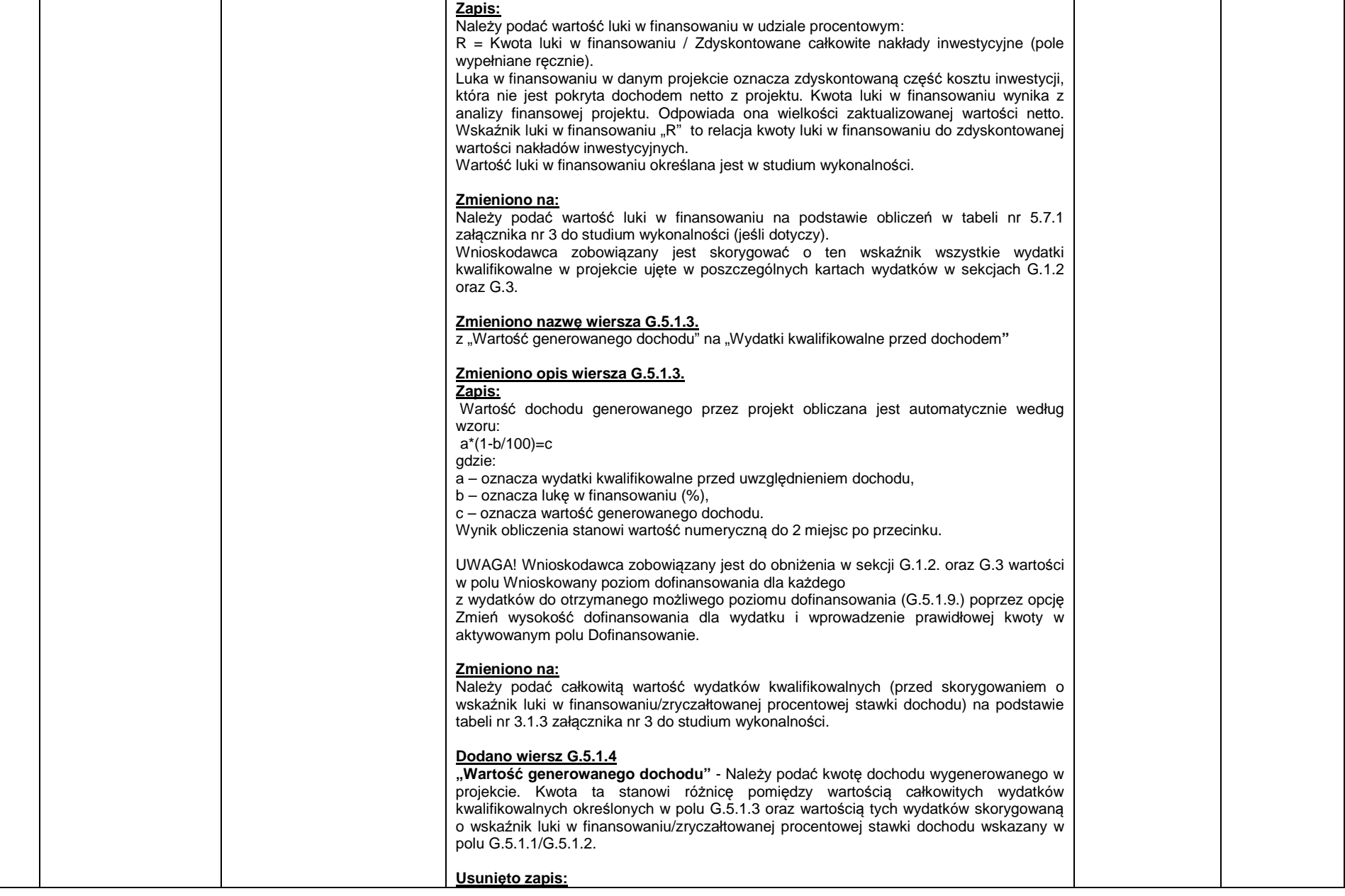

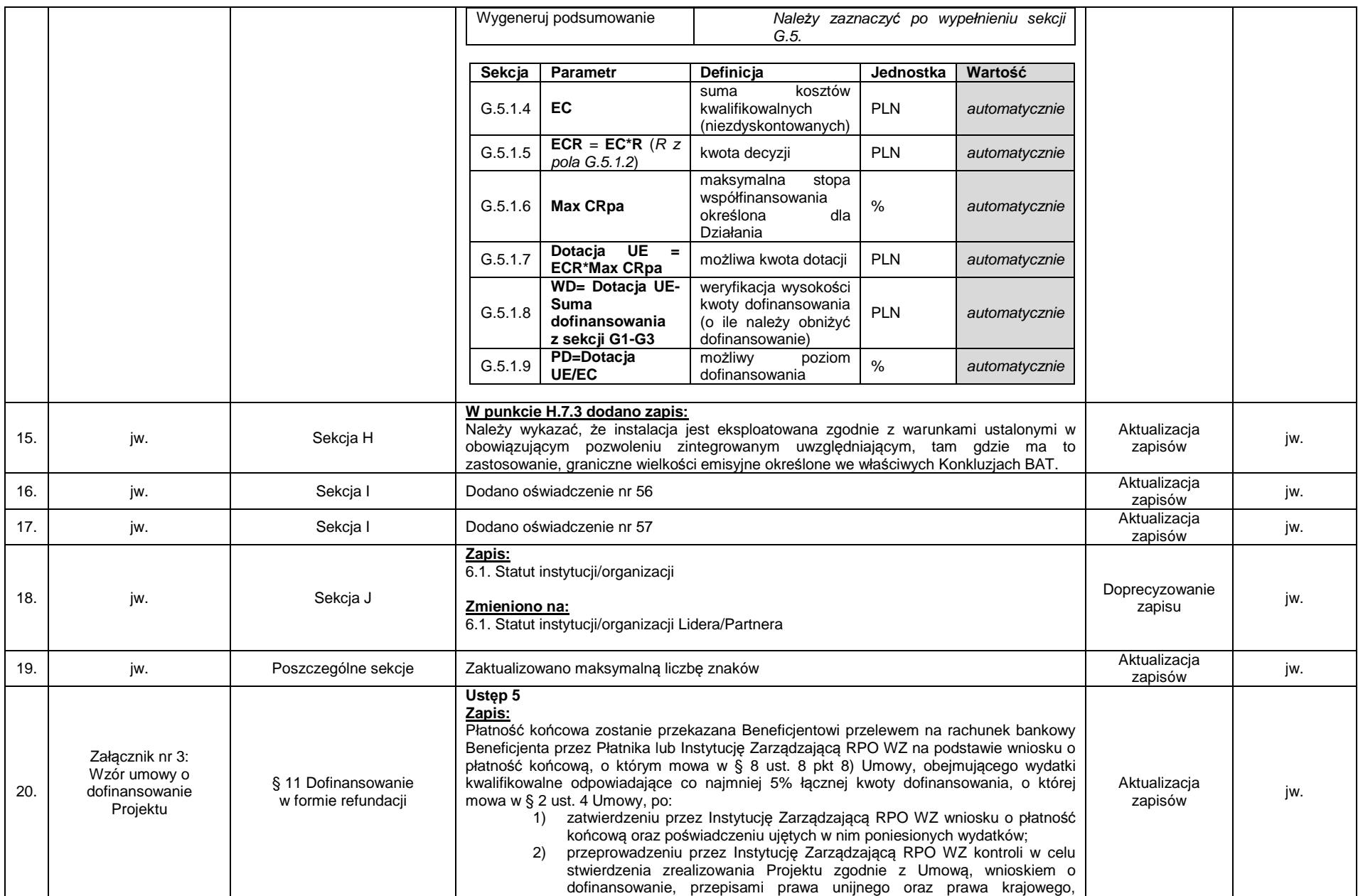

Strona 9 z 11

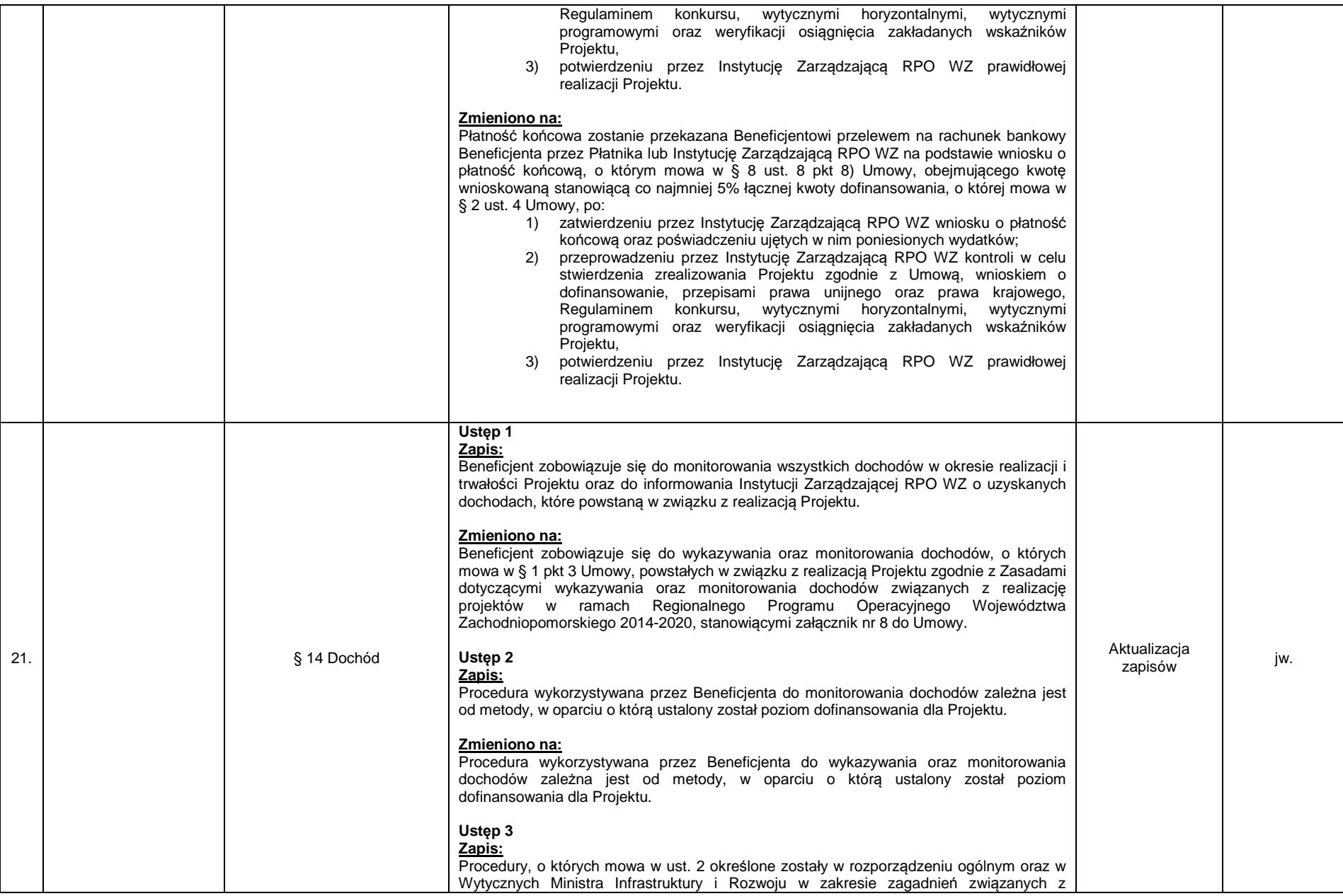

Strona 10 z 11

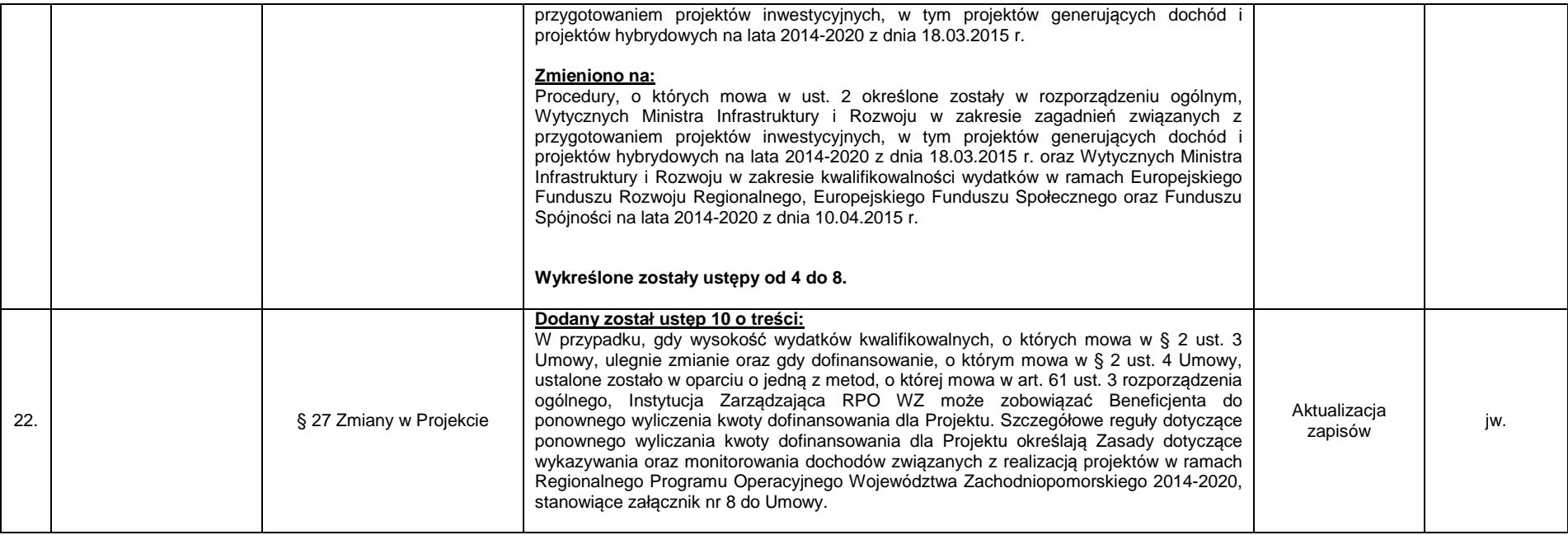